## <<SolidWorks

<<SolidWorks

- 13 ISBN 9787111333883
- 10 ISBN 7111333888

出版时间:2011-4

( )DS SolidWorks  $|$  : //  $|$  :

页数:350

字数:700000

extended by PDF and the PDF

http://www.tushu007.com

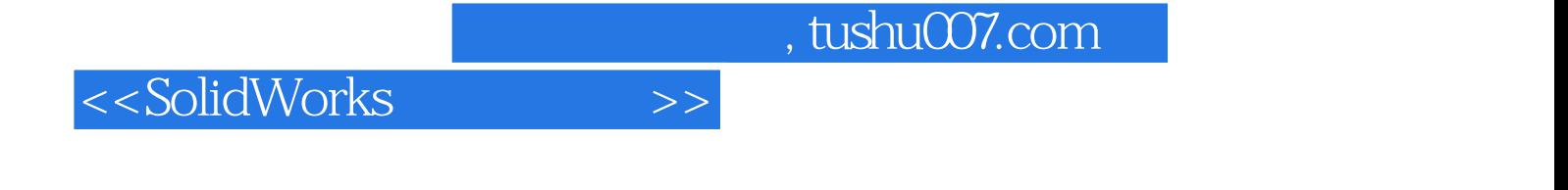

SolidWorks
(2011) DS<br>
Solidworks
@ Solidwo+s
Q9)2011 Solidworks@公司发布的《Solidwo+sQ9)201 1:SolidWorks SolidWorks

<<SolidWorks

 $1$  $1.1$  $1.1.1$  $1.1.2$  $1.2$ 1.3  $1.31$ 1.32 1.33 1.34  $1.4$  $1.41$  $1.42$ 1.43 1.44  $1.5$  $1.5.1$ <br> $1.5.2$ FeatureManager  $1.5.3$  $1.5.4$  $1.5.5$  $1.6\,$  $1.7$  $1.7.1$  $1.7.2$  $1.7.3$  $1.7.4$ 1.8  $1 - 1$  $1 - 2$  $1 - 3$  练习1一4 创建断开的剖视图  $1 - 5$ 第2章 尺寸  $21$  $21.1$  $21.2$ 21.3  $21.4$ 22  $22.1$ 222

<<SolidWorks

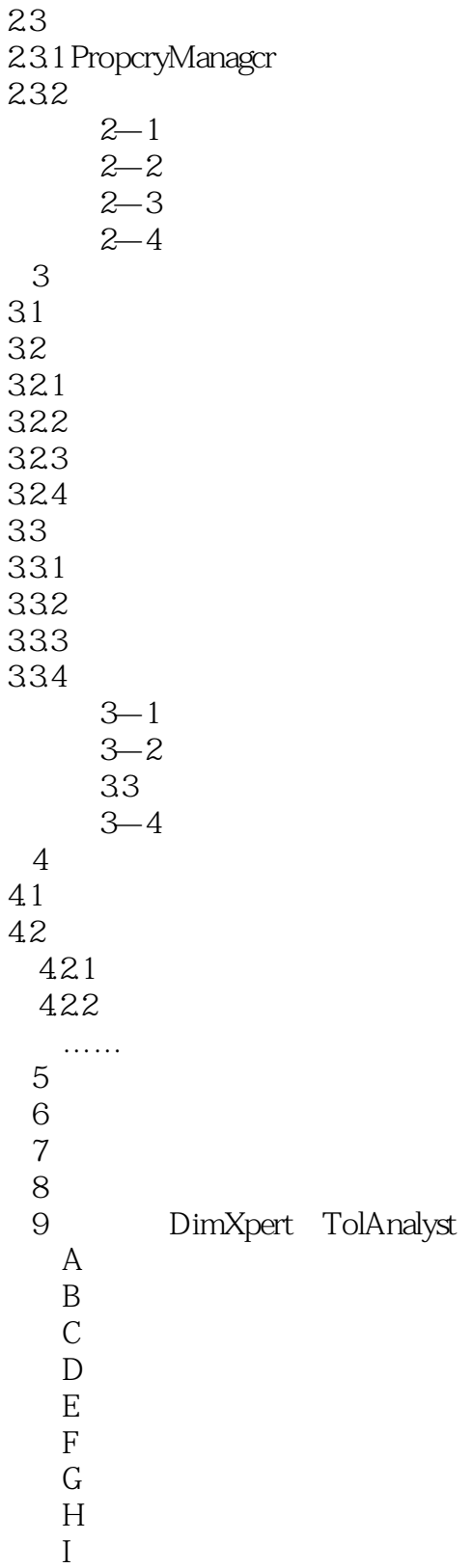

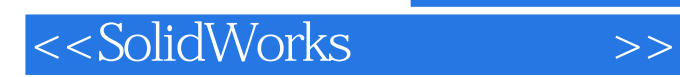

本站所提供下载的PDF图书仅提供预览和简介,请支持正版图书。

更多资源请访问:http://www.tushu007.com